## **Правила проведения Регионального этапа Всероссийской олимпиады школьников по информатике в Новосибирской области**

## **1. Организация тура**

1.1. Перед началом тура компьютеры участников будут **включены,** клавиатура будет лежать на рабочем месте. Под клавиатурой будут лежать условия задач и лист с логином и паролем для входа в проверяющую систему.

1.2. Участникам строго запрещено трогать компьютер, клавиатуру и условия задач до начала олимпиады. О начале тура будет объявлено дежурными преподавателями.

1.3. Категорически запрещается во время тура пользоваться личными компьютерами, калькуляторами, электронными записными книжками, средствами связи (пейджерами, мобильными телефонами и т. п.), принесенными электронными носителями информации (дискетами, CD и DVD, модулями флэш-памяти и т.п.), а также ресурсами сети Интернет, учебной литературой и заготовленными личными записями.

1.4. Если у участника возник вопрос по условию предложенной на туре задачи, необходимо взять у дежурного преподавателя бланк вопроса, заполнить его и отдать дежурному преподавателю. Вопрос должен быть сформулирован таким образом, чтобы ответом на него было «да» или «нет». Ответы жюри на вопросы участников могут быть следующими: «да», «нет», «без комментариев».

1.5. Участники регионального этапа во время тура не вправе общаться друг с другом, свободно перемещаться по аудитории.

1.6. Во время тура участники олимпиады имеют право общаться только с представителями регионального жюри, технического комитета, а также с дежурными преподавателями, находящимися в месте размещения участников. Если у участника возникли какие-либо проблемы или необходимость передать свой записанный на бланке вопрос членам жюри, то он должен обратиться к любому из дежурных преподавателей в зале соревнований.

1.7. Участники регионального этапа должны следовать указаниям представителей организатора олимпиады.

1.8. В случае возникновения во время тура сбоев в работе компьютера или используемого программного обеспечения время, затраченное на восстановление работоспособности компьютера, может быть компенсировано по решению жюри, если сбой произошел не по вине участника.

1.9. Ответственность за сохранность своих данных во время тура каждый участник несет самостоятельно. Чтобы минимизировать возможные потери данных на компьютере, участники должны своевременно сохранять свои файлы и данные на компьютере.

1.10. По истечении времени тура участникам олимпиады запрещается выполнять любые действия на компьютере.

1.11. В случае нарушения участником регионального этапа олимпиады Порядка проведения всероссийской олимпиады школьников и (или) настоящих правил представитель организатора регионального этапа олимпиады вправе удалить данного участника олимпиады

из аудитории, составив акт об его удалении. Участники олимпиады, которые были удалены, лишаются права дальнейшего участия во всероссийской олимпиаде школьников по информатике в текущем году.

## **2. Конфигурация компьютеров**

2.1. В распоряжение участников олимпиады будут предоставлены рабочие места, оснащенные компьютерами на базе процессора Intel Pentium Dual CPU (1.8 ГГц), имеющие 1024 Мб оперативной памяти, клавиатуру и оптическую мышь.

| Программа                                           | Каталог                                                                                                   |
|-----------------------------------------------------|----------------------------------------------------------------------------------------------------|
| Windows XP Professional SP3                         |                                                                                                    |
| Microsoft Visual $C/C++2010$                        | Главное меню \ Microsoft Visual Studio 2010                                                               |
| <b>Free Pascal</b>                                  | G:\fpc264.bat<br>(путь к компилятору C:\fpc\2.6.4\bin\i386-win32\ppc386.exe)                              |
| Borland Delphi 2007                                 | Главное меню \ CodeGear RAD Studio\Delphi2007                                                             |
| Lazarus                                             | Главное меню \ Lazarus                                                                                    |
| MinGW Developer Studio                              | Главное меню \ MinGW Developer Studio<br>(путь к компилятору C:\mingw)                                    |
| Dev $C++$                                           | Главное меню \ BloodshedDev-C++                                                                           |
| Far manager                                         | Главное меню \far                                                                                         |
| Eclipse 3.5                                         | C:\ Eclipse\                                                                                              |
| CodeBlocks 12.11                                    | Главное меню \ CodeBloks\CodeBloks                                                                        |
| Доступ в систему тестирования через веб-<br>браузер | https://olympic.nsu.ru/nsuts-new/login.cgi<br>При входе нажмите подтверждение сертификата<br>безопасности |

2.2. На компьютере каждого участника олимпиады будет установлено следующее программное обеспечение:

2.3. Для входа в Windows используйте логин и пароль, который будет Вам дан при регистрации**.**  Рабочий каталог участника: Мой компьютер \ G:\

## **3. Проверка решений**

3.1. Проверка решений участников будет проводиться с использованием специализированной автоматизированной системы проверки решений компьютерами на базе процессора AMD Athlon II X2 245 (2.9 ГГц), имеющие 8 Гб оперативной памяти под операционной системой Windows 7 64bit.

3.2. Во время тура участники отсылают решения задач на регионального этапа является исходный текст программы на одном из допустимых языков программирования.

3.3. Размер файла с исходным текстом не должен превышать 256 килобайт. Время компиляции программы не должно превышать 1 минуты. В случае нарушения названных ограничений решение участника считается неправильным и никакие баллы за него участнику не начисляются.

3.4. Максимальное время работы и объем используемой памяти будут указаны в условиях задач. Временем работы программы считается суммарное время работы процесса на всех ядрах процессора. Память, используемая приложением, включает всю память, которая выделена процессу операционной системой, включая память кода и стек. Если при исполнении программы на тесте нарушаются эти ограничения, баллы за этот тест участнику не начисляются, считается, что программа дала неправильный ответ на данный тест.

3.5. Все представленные на проверку решения участников сначала проходят тестирование на тестах из примера или примеров, приведенных в условии задачи. За тесты из примеров баллы решению не начисляются независимо от правильности полученных ответов. Если на всех этих тестах решение участника выдает правильный ответ, то тогда это решение **принимается на окончательную проверку** и проверяется с использованием всего комплекта тестов для этой задачи. В противном случае решение участника считается неверным, сообщается причина этого, и за него участнику не начисляются какие-либо баллы.

3.6. После окончания проверки, по запросу участника, сделанному с использованием интерфейса автоматизированной системы проверки решений, участник может получить информацию о результатах проверки своего решения. По каждой задаче участник может сделать во время тура **не более 10 запросов** на вывод результатов окончательной проверки на всем комплекте тестов для этой задачи.

3.7. Какая информация может быть получена участником по каждой подзадаче, указано в условии каждой задачи, при этом возможны следующие варианты:

- участнику сообщается суммарное количество баллов, которым оценивается его решение на тестах для этой подзадачи;
- участнику сообщается результат проверки его решения на каждом тесте для этой подзадачи с указанием следующей возможной информации: тест пройден, произошло превышение лимитов памяти или времени, ошибка времени исполнения, ошибка в выходных данных.

3.8. Максимальное количество баллов, которое может набрать участник по результатам проверки одной любой задачи, составляет 100, если иное не оговорено в условии задачи.

3.9. Тесты для каждой задачи сгруппированы по подзадачам. Для каждой подзадачи в условии задачи указывается правило начисления баллов за эту подзадачу. Возможны следующие варианты:

- каждый тест в подзадаче оценивается независимо определенным количеством баллов и баллы за подзадачу равны сумме баллов за тесты для этой подзадачи, на которых решение участника с соблюдением всех ограничений вывело правильный ответ;
- баллы за подзадачу начисляются только в случае, когда все тесты для этой подзадачи пройдены успешно, то есть, баллы за подзадачу равны либо полному баллу за подзадачу, если все тесты пройдены успешно, либо нулю, если хотя бы один тест из группы тестов для этой подзадачи не пройден.

Общее количество баллов за задачу будет равно сумме баллов, полученных за решения каждой подзадачи.

3.10. Окончательные баллы участника за каждую задачу будут равны максимуму из следующих двух значений:

- максимальному баллу из оценок за решения, которые получены в результате окончательной проверки и были просмотрены участником;
- баллам последнего решения, **принятого на проверку.**

3.11. Итоговая оценка участника формируется по результатам оценивания его решений всех задач регионального этапа и определяется как сумма баллов, полученных участником за решение каждой задачи обоих туров.

3.12. При решении задач участник может использовать следующие языки программирования C/C++, Object Pascal. Также допустимым языком является Java, но в случае его использования участниками жюри не гарантирует возможности получения полного решения олимпиадных задач регионального этапа.

3.13. Участникам олимпиады разрешается использование в решениях задач любых внешних модулей и заголовочных файлов, включенных в стандартную поставку соответствующего компилятора.

3.14. Жюри будет использовать следующие компиляторы и командные строки для компиляции решений.

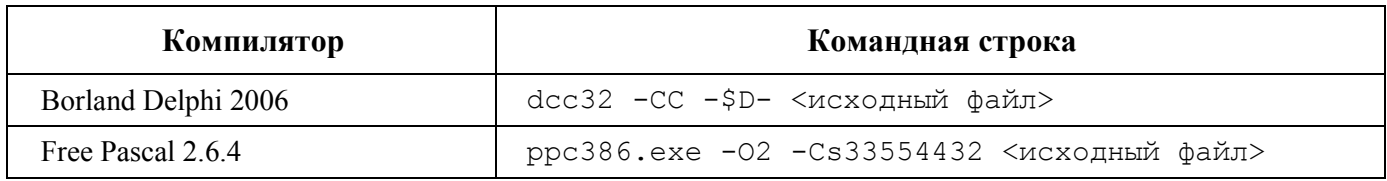

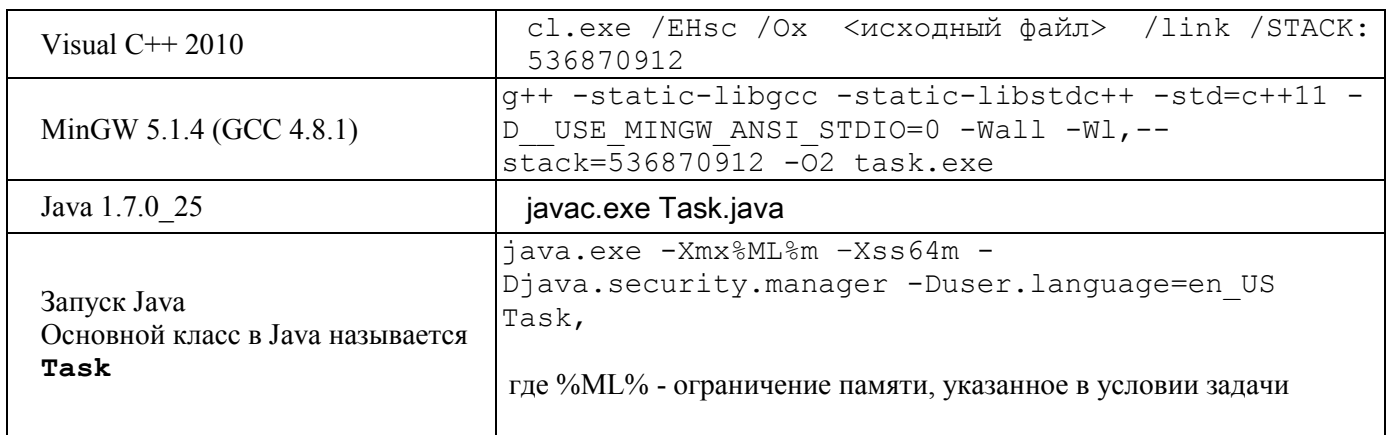

 $3.15.$ Жюри оставляет за собой право изменять команды компиляции решений в процессе проведения соревнований, о чем участники олимпиады информируются перед началом тура.

Возможные результаты предварительной проверки решений для каждого теста из условия  $3.16.$ перечислены в таблице.

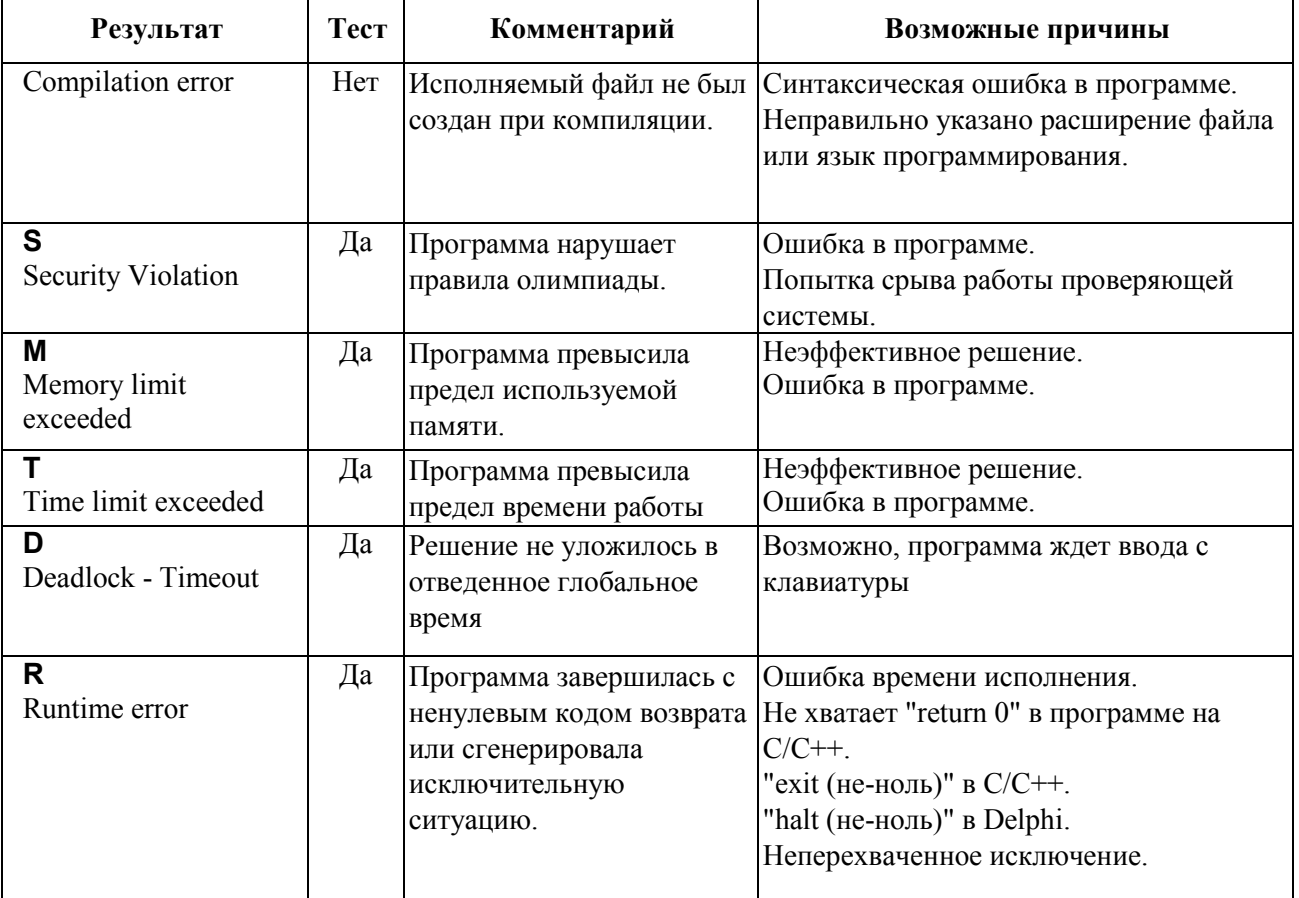

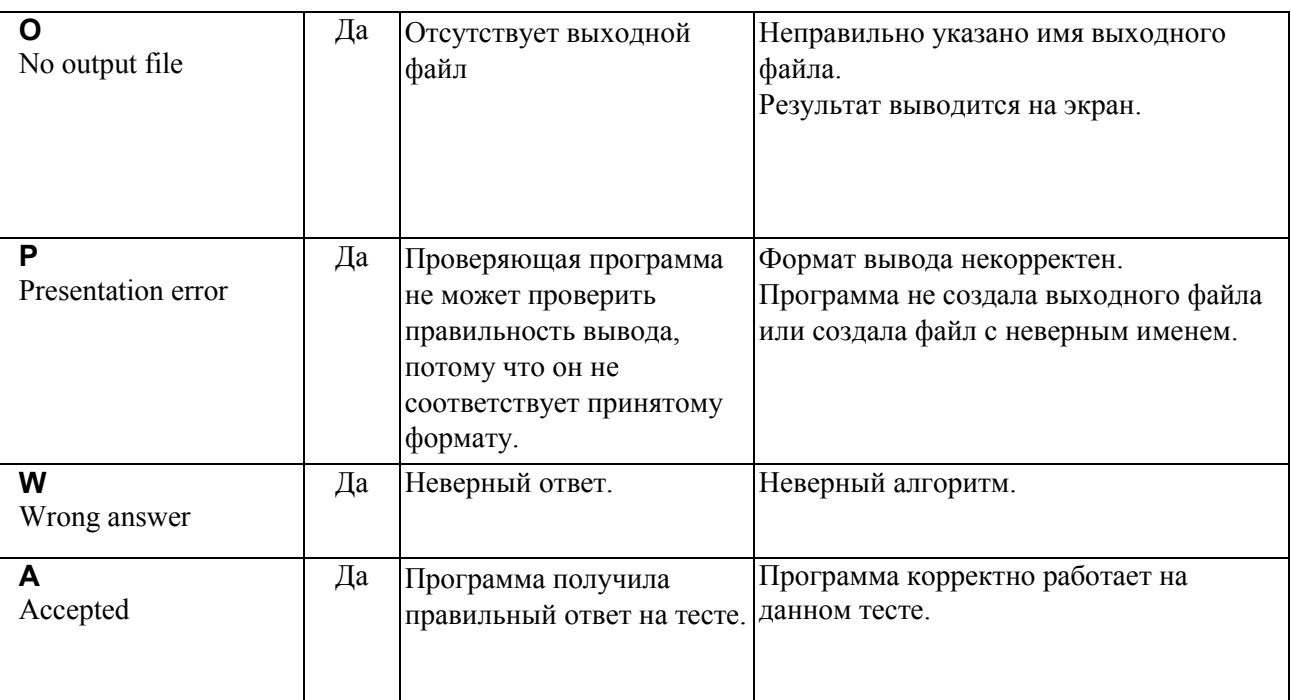

3.17. В решениях задач участникам запрещается:

- создавать каталоги и временные файлы при работе программы;
- осуществлять чтение и запись векторов прерываний;
- любое использование сетевых средств;
- любые другие действия, нарушающие работу проверяющей системы.

3.18. Перед окончанием тура очередь на тестирование может быть достаточно большой, поэтому результаты тестирования проверяющей программой будут приходить с задержкой. Участник может продолжать решать задачи во время ожидания результата.

## **4. Работа с автоматизированной системы проверки решений**

4.1. Чтобы войти в автоматизированную систему проверки решений NSUts, необходимо в веб-браузере набрать следующий адрес: (**При входе нажмите подтверждение сертификата безопасности**)

# **https://olympic.nsu.ru/nsuts-new/login.cgi**

Программа попросит ввести логин и пароль. Введите логин и пароль, указанные на листе, лежавшем под клавиатурой.

Затем надо выбрать название олимпиады: *Региональный этап Всероссийской олимпиады*

## *школьников по информатике 2014-2015*

И название тура на вкладке «Туры»: *Пробный тур, Первый день 24 января 2015 г.(*или *Второй день 26 января 2015 г)*

4.2. После того, как участник войдет в систему, будут доступны закладки «Новости», «Сдать» и «Результаты».

## **5. Отправка решения на проверку**

- 5.1. Чтобы отправить свое решение на проверку необходимо:
	- 1 перейти в закладку «Сдать»;
	- 2 выбрать задачу, которую вы решили в поле «Задача»;
- 3 выбрать язык, на котором написано ваше решение в поле «Язык»;
- 4 нажать кнопку «Обзор» и выбрать файл, содержащий решение;
- 5 нажать кнопку «Отправить»;
- 6 в открывшемся окне проверить правильность информации и нажать кнопку «Отправить»;

#### **6. Просмотр сообщений**

6.1. Как только программа проходит проверку, участник получает в разделе «Результаты» сообщение с результатом тестирования. Если решение не было принято на окончательную проверку, то в сообщении будет указана причина этого. Если решение прошло проверку на полном комплекте тестов, то будет видно сообщение "Показать результаты".

6.2. После открытия результатов проверки решения показывается информация по полученным баллам за подзадачи.

6.2. Все отправленные жюри сообщения отображаются в разделе «Новости».

#### **7. Порядок рассмотрения апелляций**

В целях обеспечения права на объективное оценивание работы участники олимпиады вправе подать в письменной форме апелляцию о несогласии с выставленными баллами в жюри соответствующего этапа олимпиады.

Основанием для проведения апелляции является письменное заявление участника на имя председателя жюри, написанное по установленной форме. Заявления на апелляцию принимаются в течение одного астрономического часа после окончания процедуры разбора заданий. Апелляция участника рассматривается до объявления жюри окончательных итогов регионального этапа.

Рассмотрение апелляции проводится с участием самого участника регионального этапа олимпиады при наличии у него документа, удостоверяющего личность.

Рассмотрение апелляции проводится с использованием видеофиксации. Участнику регионального этапа, подавшему апелляцию, предоставляется возможность убедиться в том, что его работа проверена и оценена в соответствии с установленными критериями и методикой оценивания выполненных олимпиадных заданий.

По результатам рассмотрения апелляции выносится одно из следующих решений:

- об отклонении апелляции и сохранении выставленных баллов;
- об удовлетворении апелляции и корректировке баллов.

Критерии и методика оценивания олимпиадных заданий не могут быть предметом апелляции и пересмотру не подлежат.

Решения по апелляции принимаются простым большинством голосов. В случае равенства голосов председатель жюри имеет право решающего голоса. Решения по апелляции являются окончательными и пересмотру не подлежат.

Решение по каждой апелляции оформляется протоколом установленного вида, который подписывается членами жюри, принимавшими участие в рассмотрении апелляции. На основании протоколов рассмотрения апелляций вносятся соответствующие изменения в итоговые документы.